## Proposed ESB Tooling Wizard Enhancements

### New Service Wizard

#### New Service Wizard - Start

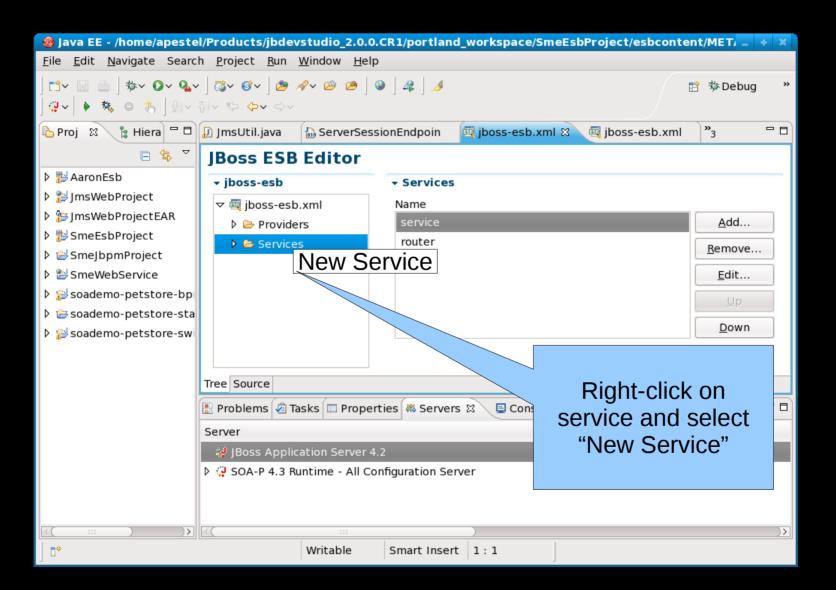

### New Service Wizard Step 1 (basics)

|                     | _   | +  | × |  |
|---------------------|-----|----|---|--|
| New Service         |     |    |   |  |
| Service Name        |     |    |   |  |
| Service Category    |     |    |   |  |
| Service Description |     |    |   |  |
| Allow InVM Access   |     |    |   |  |
| Next C              | anc | el |   |  |

## New Service Wizard Step 2 (configure listeners)

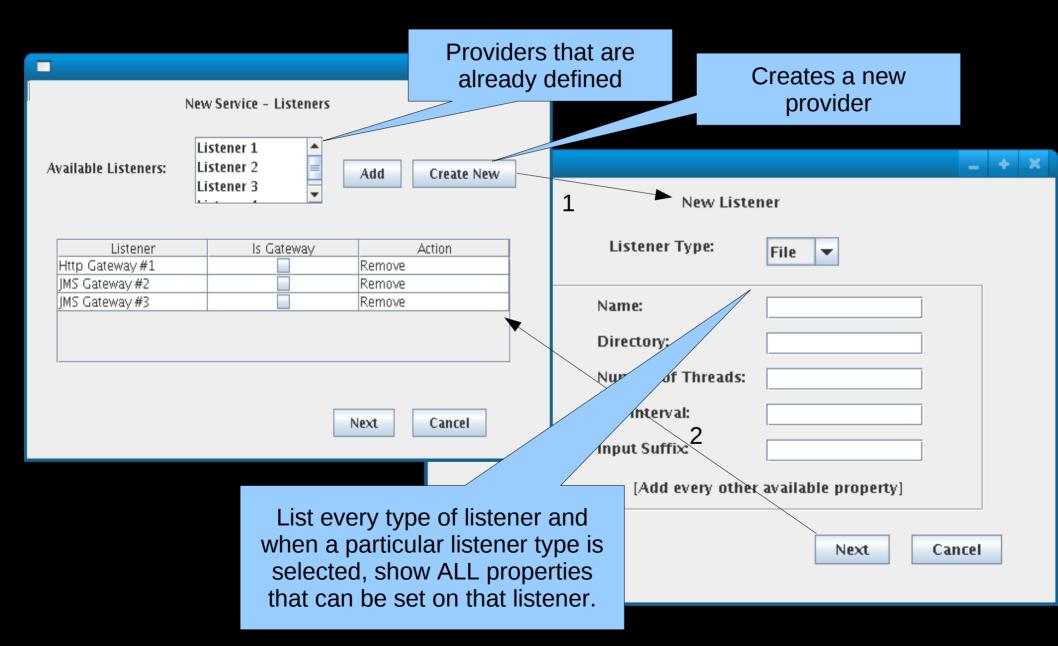

# New Service Wizard Step 3 (configure actions)

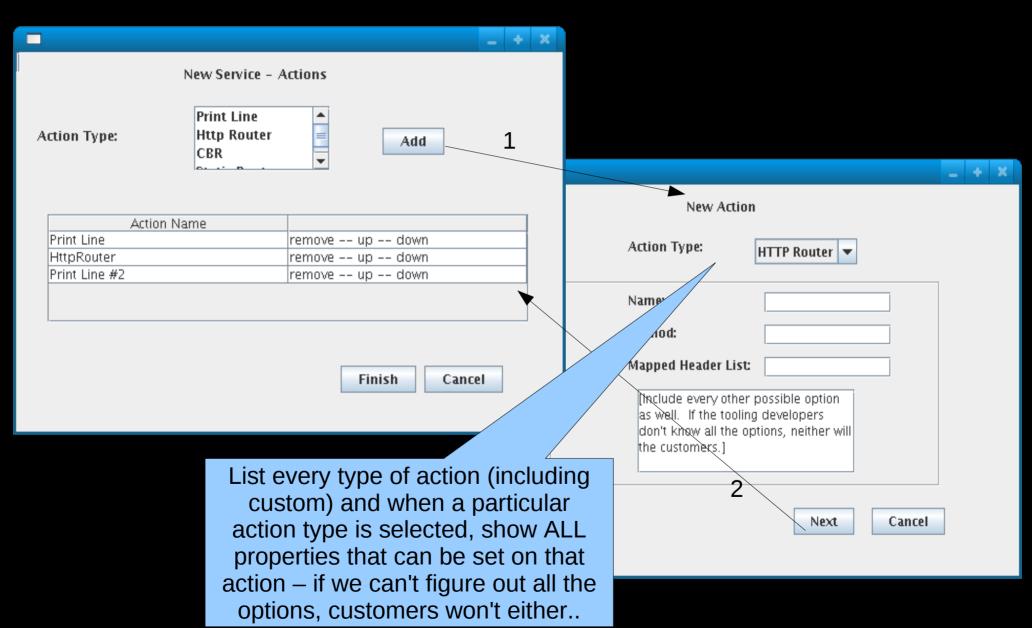

#### New Service Wizard - Completion

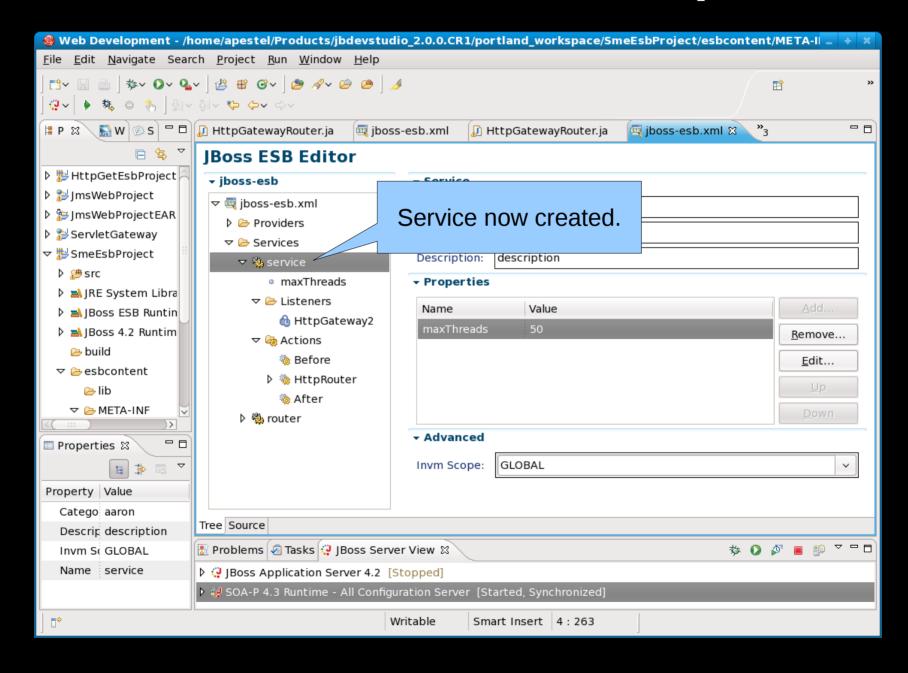

#### New Listener Wizard

#### New Listener Wizard - Start

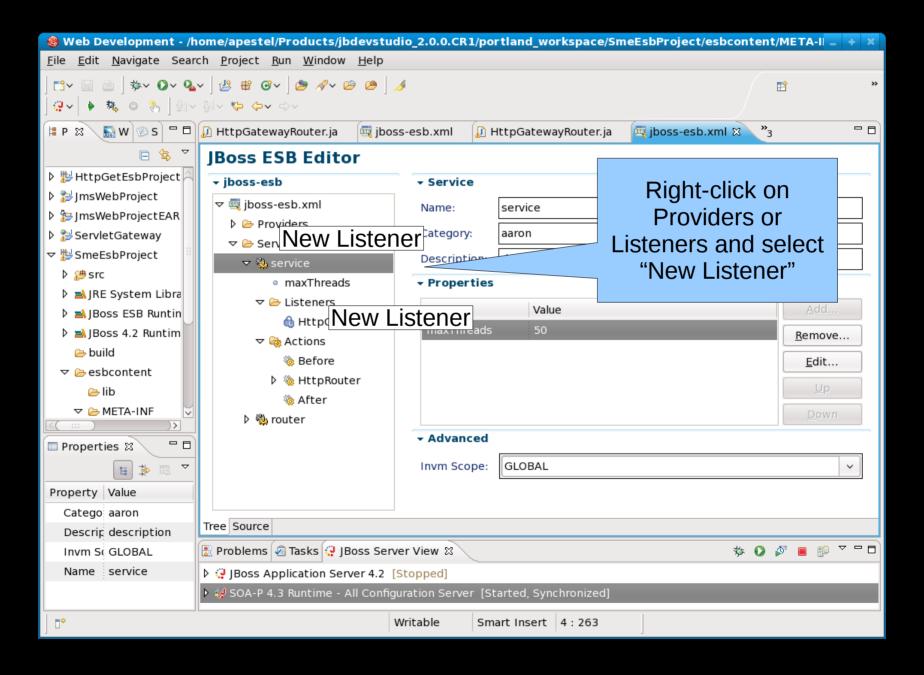

### New Listener Wizard Step 1

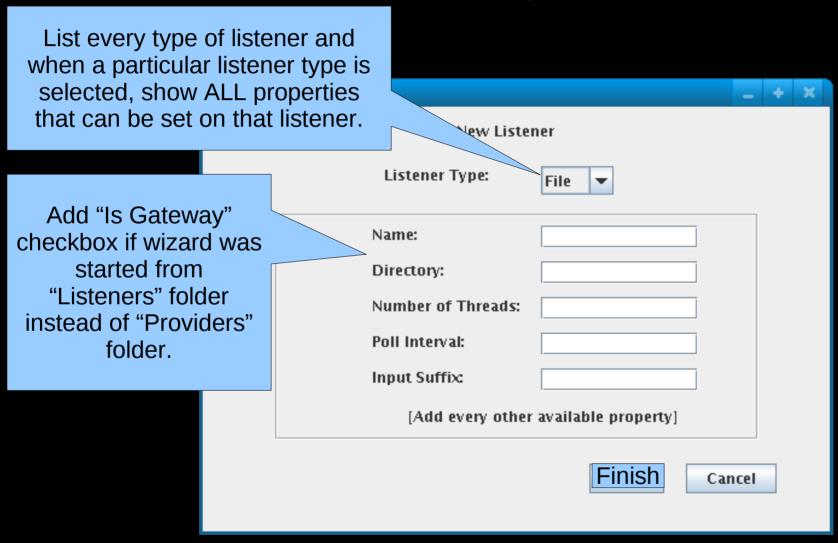

#### New Action Wizard

#### New Action Wizard - Start

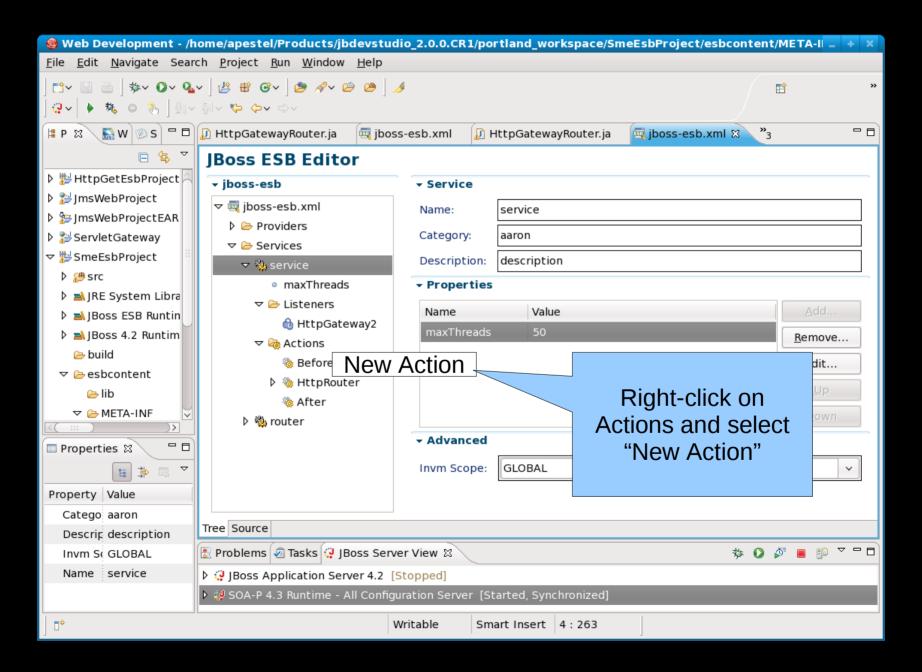

## New Action Wizard Step 1

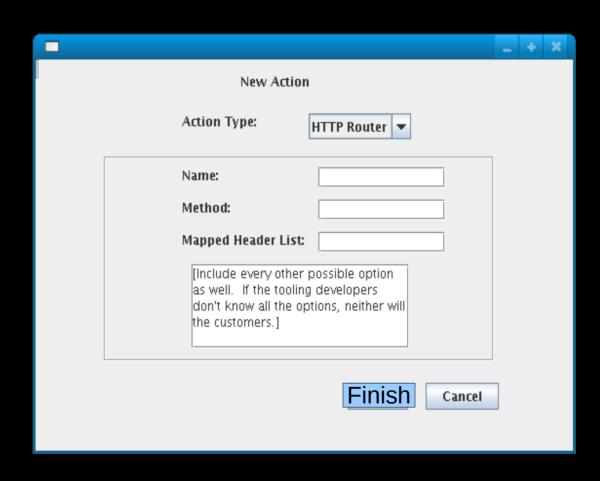

#### New Action Wizard - Completion

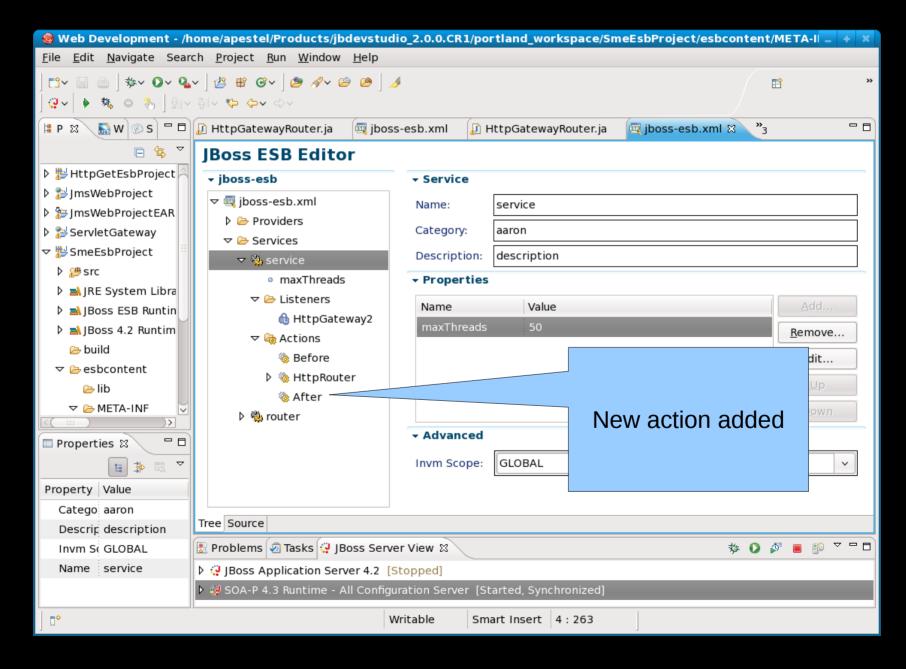